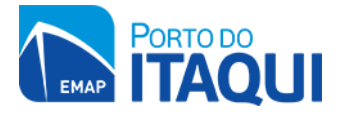

## **GOVERNO DO ESTADO DO MARANHÃO EMPRESA MARANHENSE DE ADMINISTRAÇÃO PORTUÁRIA - EMAP AVISO DE ABERTURA DE ENVELOPE DE PROPOSTA DE PREÇOS DAS LICITANTES HABILITADAS NA PRIMEIRA FASE DA TOMADA DE PREÇOS Nº 008/2018-EMAP**

A **EMPRESA MARANHENSE DE ADMINISTRAÇÃO PORTUÁRIA - EMAP**, através da Comissão Setorial de Licitação, torna público aos interessados que, em razão do decurso de prazo de recurso previsto na alínea "a" do inc. I, do art. 109 da Lei n.º 8.666/93, sem que houvesse manifestação quanto à interposição de recurso contra a decisão da Comissão Setorial de Licitação da EMAP, que julgou os Documentos de Habilitação apresentados pelas licitantes participantes do certame, dará continuidade à **TOMADA DE PREÇOS Nº 008/2018-EMAP,** cujo objeto é a contratação de empresa especializada para recuperação do pavimento intertravado e recuperação do sistema de drenagem do Berço 100, inclusive acesso, no Porto do Itaqui em São Luís – MA, no **dia 19/11/2018, às 09:00 horas**, no auditório da EMAP, localizado na sede da EMAP, no Porto do Itaqui, em São Luís-MA, **a fim de proceder com a abertura do envelope n° 02 – Proposta de Preços** das licitantes: **H2N ENGENHARIA LTDA**; **HABILI ENGENHARIA E CONSTRUÇÃO LTDA - EPP**; **PRIMOR EMPREENIMENTOS LTDA**; **TOPÁZIO CONSTRUÇÕES LTDA – EPP**; **LUCENA INFRAESTRUTURA**; **TORQUATO FERNANDES ENGENHARIA LTDA**; **PRIMOS EMPREENIMENTOS LTDA**; **ÂNCORA MANUTENÇÃO E SERVIÇOS LTDA**; **MPA CONSTRUÇÕES E PARTICIPAÇÕES LTDA;** e **SANGAR CONSTRUÇÕES EIRELI EPP**, habilitadas na primeira fase do certame. Esclarecimentos e informações adicionais serão prestados aos interessados através do sítio www.emap.ma.gov.br, nos links Transparência/Licitações ou notificação direta através de Fax ou Carta ou na CSL/EMAP, durante os dias úteis, das 08:00 às 12:00 horas e das 13:00 às 17:00 horas. Telefones: (98) 3216.6531 e 3216.6532.

São Luís – MA, 12 de novembro de 2018.

**Maykon Froz Marques** Presidente substituto da CSL/EMAP

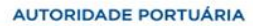